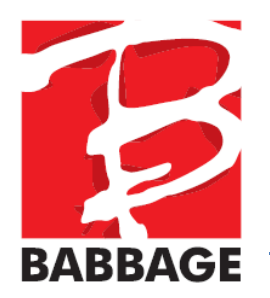

## Sneltoetskaart NVDA

*"NVDA" staat voor NVDA sneltoets. Dit is standaard de Insert toets en/of de Caps-Lock.* 

#### **Basis toetsen**

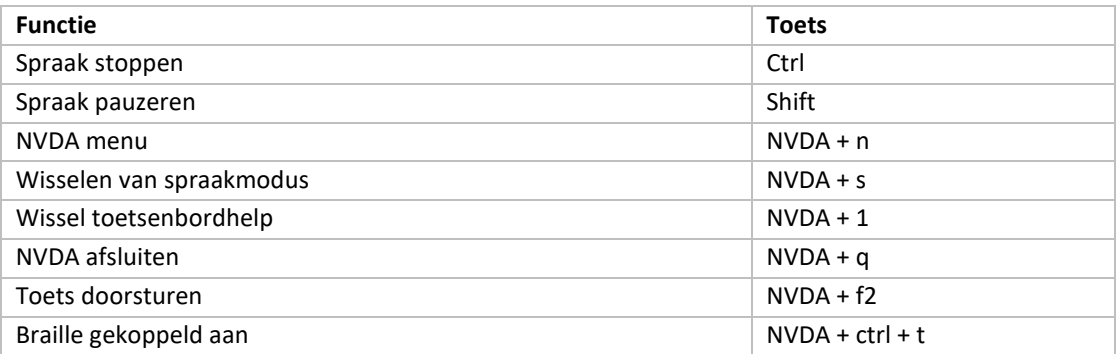

## **Melden van systeeminformatie**

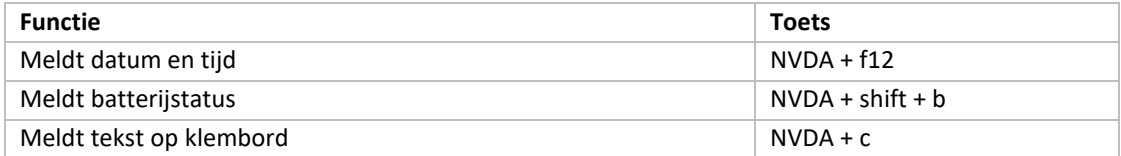

## **Navigeren met de systeemcursor**

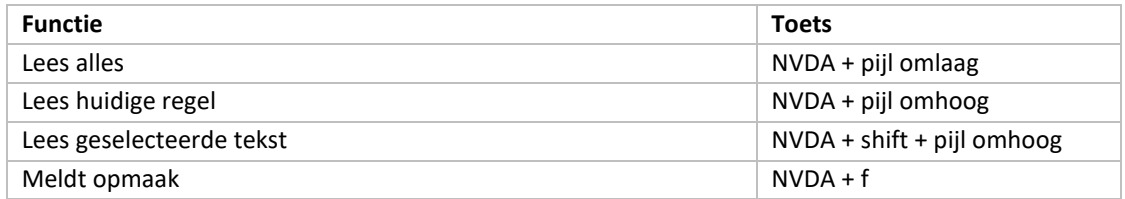

## **Navigeren met de systeem focus**

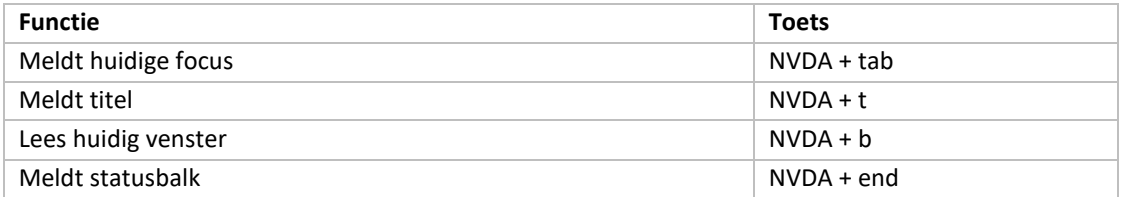

Bovendonk 27 4707 ZH Roosendaal tel. 0165 536156 www.babbage.com info@babbage.com

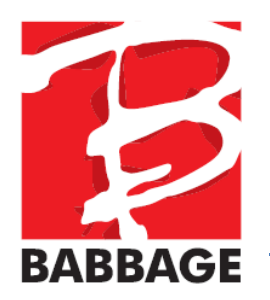

# Sneltoetskaart USA vergroter

*"NVDA" staat voor NVDA sneltoets. Dit is standaard de Insert toets en/of de Caps-Lock.* 

#### **Vergroting**

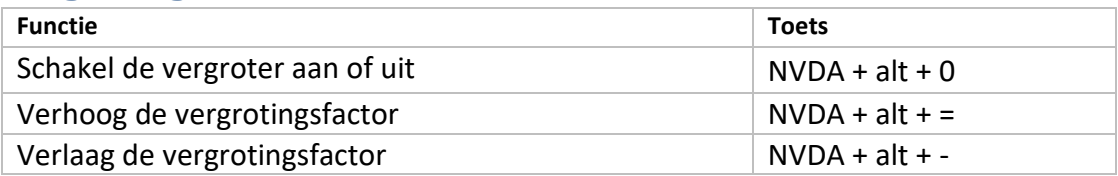

#### **Verplaatsing**

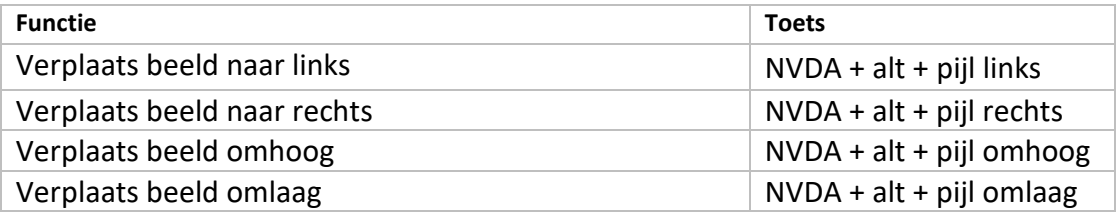

#### **Beeld**

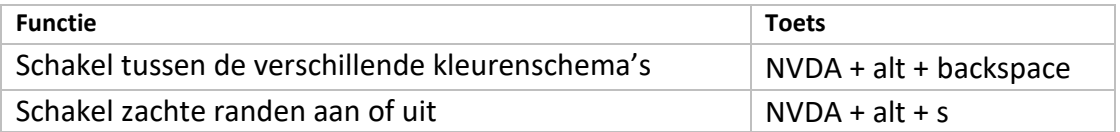

Bovendonk 27

4707 ZH Roosendaal

tel. 0165 536156

www.babbage.com

info@babbage.com

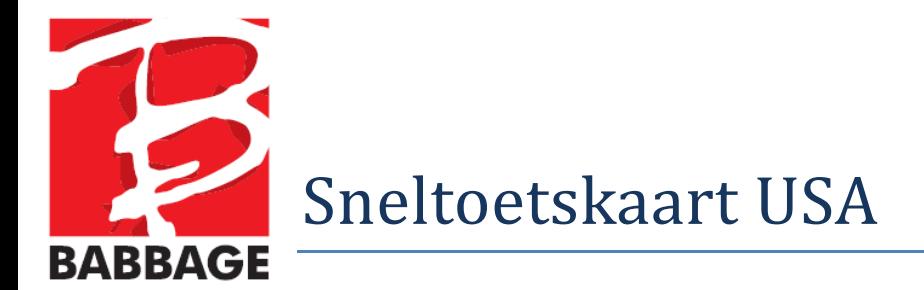

Bovendonk 27

4707 ZH Roosendaal

tel. 0165 536156

www.babbage.com info@babbage.com